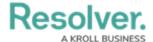

# **Update the Hostname to the Data Warehouse**

Last Modified on 10/18/2022 6:26 pm EDT

The proxy connecting to Resolver's Data Warehouse has been updated to leverage enhanced security features included in the 22.2.1 release.

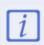

Connections to your Resolver Data Warehouse within your Business Intelligence (BI) tool **must** utilize the new proxy by the upcoming **22.2.4** release, tentatively scheduled for the end of November 2022, otherwise, your existing reports will no longer execute.

### What does this mean for you?

This enhancement is only applicable to users connecting to Resolver's Data Warehouse.

These users will have access to connect to their Resolver Data Warehouse through the old or new proxy until the 22.2.4 release. After the 22.2.4 release, connections through the old proxy will no longer be accessible and therefore, reports within your BI tool will no longer execute successfully.

### Why is this happening?

This change allows Resolver to provide you with the most up-to-date security features.

#### What should I do?

All Resolver users who connect their Business Intelligence (BI) tool (such as Power BI or Tableau) to your Resolver Data Warehouse, are required to check their Data Warehouse settings in-app and ensure the **hostname** matches the connections setting in your BI tool. Any connections using a different hostname **must** be updated and we have further instructions below for completing this.

Resolver Data Warehouse settings are accessible from the **Edit User** page of the currently logged-in administrator.

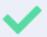

Importing a certificate is no longer required with the updated hostname.

## **How to Update the Connection:**

- 1. Click the no icon in the top bar.
- 2. Click **Users** in the **People** section.
- 3. Click your name to view the **Edit User** page for your account.
- 4. Copy the Domain URL

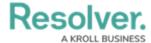

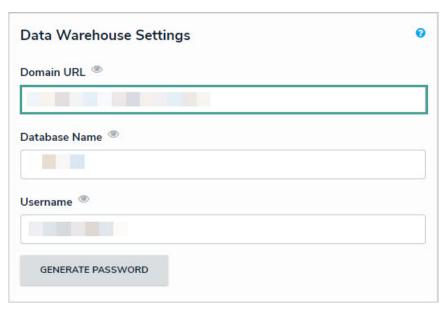

5. Update the connection setting within your BI Tool with the new Domain URL. Depending on your BI tool, the **Domain URL** may be referred to as a **Server URL**, **Host URL**, or similar.

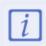

We have further guidance for setting up connections to the Resolver Data Warehouse for **PowerBI** and **Tableau** in our Knowledge Base Article: Connect BI Tools to Your Data Warehouse